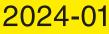

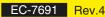

WEB DATA LOGGER DL8 SERIES

# WEB DATA LOGGER DL8 Series

Web-Enabled Remote Terminal Unit for Monitoring, Event Reporting and Data Logging

**Browse** 

Report

Log

**P**1

Trend

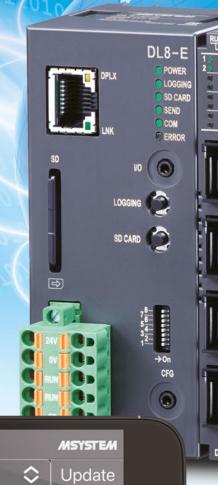

Stop

Web-Enabled Remote Terminal Unit for Monitoring, Event Reporting and Data Logging

**DL8 Series Web Data Logger** 

 $C \in$ 

MG CO., LTD. (formerly M-System Co., Ltd.) www.mgco.jp

Make Greener automation

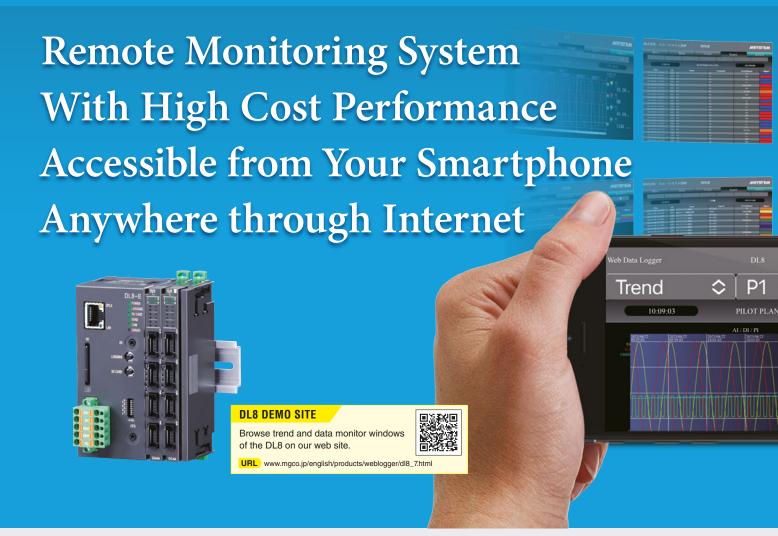

#### Pre-installed user-friendly browser views for smartphones

'Data,' 'Trend' and 'Event Log' views are ready for monitoring purpose. Each one is basic but useful, designed for ease of browsing on smartphones and tablets. No additional application program is needed, just have your mobile terminal with internet browser.

#### **Browse, Report and Log**

Five types of DL8 are available: Type A for 'Browsing' function with an internet browser; Type B added with 'Reporting' function by emails; Type C added with 'Logging' function with an SD card memory, Type D added with 'I/O Mapping' over Modbus/TCP network, and Type E added with 'Advanced Communication' function supporting SLMP client and secure communications.

#### Flexible I/O signal types and scalable points

The DL8 is composed of an RTU module plus dedicated I/O modules for **analog I/O**, **status (discrete) I/O** and **pulse I/O** which can be used in free combinations to meet exact users' needs of I/O types and number of points.

The minimum configuration consists of two analog inputs or four discrete inputs, while the maximum consists of 32 analog inputs 32 analog outputs, plus 64 discrete inputs, 64 discrete outputs and 32 pulse count inputs.

#### **Enjoy modern communication infrastructure**

Various network protocols are usable: TCP/IP, SLMP client, SMTP client, SNTP client, HTTP/HTTPS server, FTP/FTPS client and server, Modbus/TCP master and slave. The latest communication infrastructure such as optical, ADSL, CATV broadbands, high-speed mobile communications and WLAN networks.

- Screen images for illustration purposes only. The actual web browser views are subject to change without notice.
- Smartphones and/or telecommunication services are not our products.
- "Cloud server" mentioned in this document includes both paid and free services.

## Web Data Logger DL8 Series

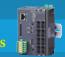

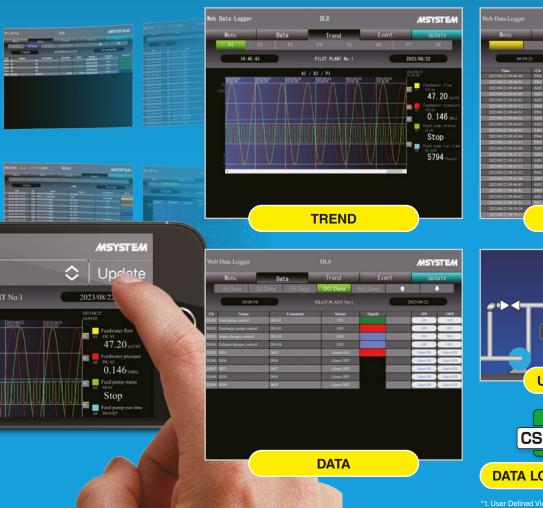

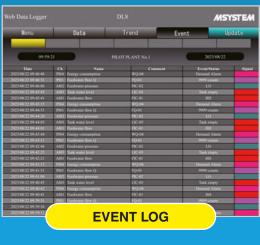

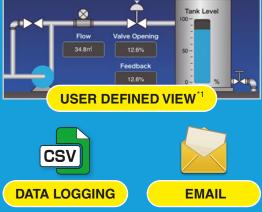

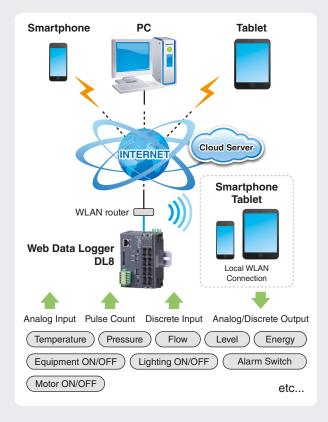

The DL8 may be used in monitoring applications which you thought were unable to meet your cost requirements.

Construction machine
Convenience store
Elevated water tank
Reservoir pond
Winery/Brewery
Building
Construction Machine
Convenience Store
Greenhouse

Winery/Brewery

Large Equipment

Building

## Selectable Features at Minimum Cost

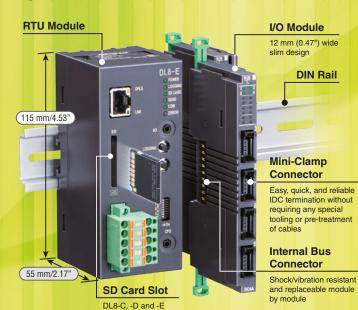

#### RTU MODULE

'Browsing,' 'Reporting,' 'Logging,' 'I/O Marshalling and Advanced View' and 'Advanced Communication' functions can be combined to suit your applications at the minimum cost.

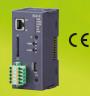

CE

#### I/O MODULE (12-/24-mm wide)

Economical slim I/O modules are selectable by signal types and number of points up to 16 modules.

External Modbus/TCP slave modules can be also added.

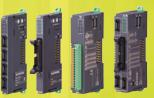

#### ■ RTU MODULE

| Туре | Featured Functions (See P.6) |        |     |                                  |                           | Model |
|------|------------------------------|--------|-----|----------------------------------|---------------------------|-------|
| Α    | Browse                       |        |     |                                  | —                         | DL8-A |
| В    | Browse                       | Report |     |                                  |                           | DL8-B |
| С    | Browse                       | Report | Log |                                  |                           | DL8-C |
| D    | Browse                       | Report | Log | I/O Marshalling<br>Advanced View |                           | DL8-D |
| Е    | Browse                       | Report | Log | I/O Marshalling<br>Advanced View | Advanced<br>Communication | DL8-E |

#### ■ I/O MODULE

| Signal Type     | Max. Capacity*1 | Function                                                                                     | Model       |
|-----------------|-----------------|----------------------------------------------------------------------------------------------|-------------|
|                 | per module      | DC current input (2 points, isolated)                                                        | R8-SS2      |
|                 |                 | DC current input (4 points, non-isolated)                                                    | R8-SS4N     |
|                 |                 | DC current input (4 points, non-isolated, sensor exc.)                                       | R8-SS4NJ    |
|                 |                 | DC current input (8 points, isolated, tension-clamp terminal block)                          | R8-SST8     |
| Analog input    | 20 points       | DC voltage input (2 points, isolated)                                                        | R8-SV2      |
| Analog input    | 32 points       | DC voltage input (4 points, non-isolated)                                                    | R8-SV4N     |
|                 |                 | Thermocouple input (2 points, isolated)                                                      | R8-TS2      |
|                 |                 | RTD input (4 points, non-isolated)                                                           | R8-RS4N     |
|                 |                 | DC voltage/current input (4 points, non-isolated, sensor exc., tension-clamp terminal block) | R8-FST4N    |
|                 |                 | DC voltage/current input (16 points, non-isolated, sensor exc.)                              | R8-FS16N    |
|                 |                 | Contact input (4 points, NPN)                                                                | R8-DA4A     |
|                 |                 | Contact input (16 points, NPN)                                                               | R8-DAM16A   |
| Discrete input  | 64 points       | Contact input (8 points, NPN, tension-clamp terminal block)                                  | R8-DAT8A2   |
| ·               | ,               | Contact input (16 points, NPN, tension-clamp terminal block)                                 | R8-DAT16A2  |
|                 |                 | Contact input (8 points, PNP, tension-clamp terminal block)                                  | R8-DAT8B2   |
|                 |                 | Totalized pulse input (4 points, NPN/PNP/voltage pulse)                                      | R8-PA4      |
| Pulse input     | 32 points       | High-speed totalized pulse input (4 points, NPN)                                             | R8-PA4F     |
| AC power input  | 32 points       | AC current input (4 points, non-isolated, clamp-on current sensor)                           | R8-CT4E     |
|                 | 32 points       | DC voltage output (4 points, non-isolated)                                                   | R8-YV4N     |
| A               |                 | DC current output (4 points, non-isolated, tension-clamp terminal block)                     | R8-YST4N    |
| Analog output   |                 | DC current output (2 points, non-isolated, sensor exc.)                                      | R8-YS2NJ    |
|                 |                 | DC current output (2 points, isolated)                                                       | R8-YS2      |
|                 |                 | Transistor output (4 points, NPN, shortcircuit protection)                                   | R8-DC4A     |
|                 | 64 points       | Transistor output (4 points, NPN, voltage contact, shortcircuit protection)                  | R8-DC4A2    |
|                 |                 | Photo MOSFET relay output (4 points)                                                         | R8-DC4C     |
|                 |                 | Relay output (4 points, tension-clamp terminal block)                                        | R8-DCT4D    |
|                 |                 | Transistor output (16 points, NPN, shortcircuit protection)                                  | R8-DCM16A   |
| Discrete output |                 | Transistor output (16 points, NPN, shortcircuit protection, full interlock)                  | R8-DCM16ALZ |
| Discrete output |                 | Transistor output (16 points, NPN, shortcircuit protection, full and individual interlock)   | R8-DCM16ALK |
|                 |                 | Transistor output (16 points, NPN, shortcircuit protection, full and partial interlock)      | R8-DCM16ALH |
|                 |                 | Transistor output (32 points, PNP, shortcircuit protection)                                  | R8-DCM32B2  |
|                 |                 | Transistor output (8 points, NPN, shortcircuit protection, tension-clamp terminal block)     | R8-DCT8A2   |
|                 |                 | Transistor output (16 points, NPN, shortcircuit protection, tension-clamp terminal block)    | R8-DCT16A2  |
|                 |                 | Transistor output (8 points, PNP shortcircuit protection, tension-clamp terminal block)      | R8-DCT8B2   |
| Pulse output    | 32 points       | Pulse output (4 points, open collector)                                                      | R8-PC4A     |

#### ■ POWER SUPPLY

| Function                          | Model  |  |
|-----------------------------------|--------|--|
| Power supply module for extension | R8-PS1 |  |

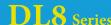

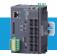

### F U N C T I O N S

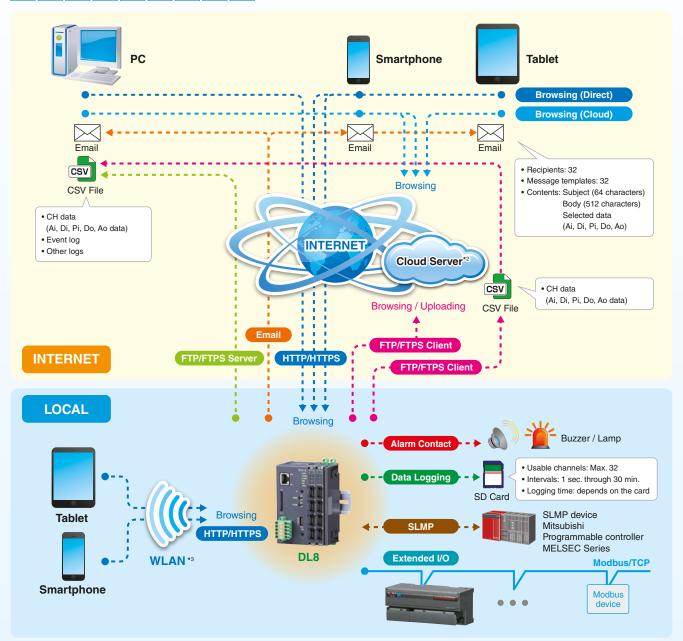

\*2. Cloud server services are not our products. 
\*3. A WLAN access point is required to use wireless LAN network.

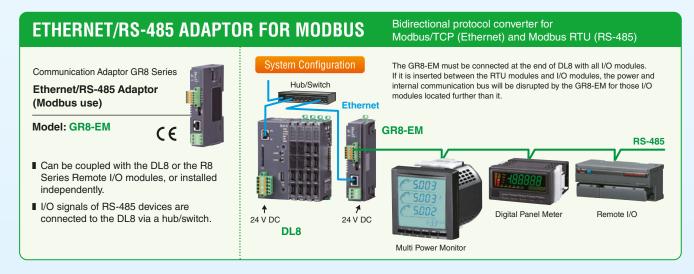

## **DL8 FUNCTIONS**

## FUNCTIONS

|   | Туре |   | Function |   | Descriptions    |                         |                                                                                                    |
|---|------|---|----------|---|-----------------|-------------------------|----------------------------------------------------------------------------------------------------|
| Α | В    | С | D        | Е | Tunction        |                         | Descriptions                                                                                                    |
|   |      |   |          |   |                 | Browsing (Direct)       | I/O signal status in the DL8 web server can be directly monitored with an internet browser.                                                     |
| Y | Υ    | Υ | Υ        | Υ | Browse          | Browsing (Cloud)        | The DL8, operating as FTP client, uploads web use files to a cloud server.  Multiple users can access it at once without extra load at the DL8. |
|   |      |   |          |   |                 | Extended I/O            | I/Os located within 500-meter distance can be collected and accessed via single DL8 module.                                                     |
|   |      |   |          |   |                 | Email                   | Events can be reported by emails. Regular reporting and test mailing are also possible.                                                         |
| N | Y    | Υ | Υ        | Υ | Report          | Alarm Contact           | Event can trigger an alarm contact at a discrete output module.                                                                                 |
|   |      |   |          |   |                 | FTP Client              | Specific data can be converted into user defined CSV files and uploaded to an FTP server.                                                       |
|   |      |   |          |   |                 | Data Logging            | Data is sampled and stored in CSV format in an SD card.                                                                                         |
| N | N    | Υ | Υ        | Υ | Log             | FTP Server              | The host supervising system (client PC) can upload CSV data files from the DL8 operating as FTP server.                                         |
| N | N    | N | Υ        | Υ | I/O Marshalling | I/O Mapping             | Input at one I/O module can be output at another connected over Modbus/TCP network, by simply specifying combination of Di/Do and Ai/Ao.        |
|   |      |   |          |   | Advanced View   | User Defined View       | User's own browser views can be added using JavaScript and the DL8 original HTML tags.                                                          |
| N | N    | N | N        | Υ | Advanced        | Encrypted Communication | Communications are encrypted by using HTTPS and FTPS protocols.  Data can be handled securely.                                                  |
|   |      |   |          |   | Communication   | SLMP Communication      | The DL8 collects data from a PLC using SLMP client function.                                                                                    |

Y = Function available. N = Not available.

#### Email Type B, C, D, E

Up to 32 mail recipients can be registered in the address list. Each of the regular and event reports can be sent to different recipients. The DL8 retries every 30 seconds up to 5 times if a mail is undelivered. It outputs an error contact to notify the failure if it is still undelivered after 5 retries.

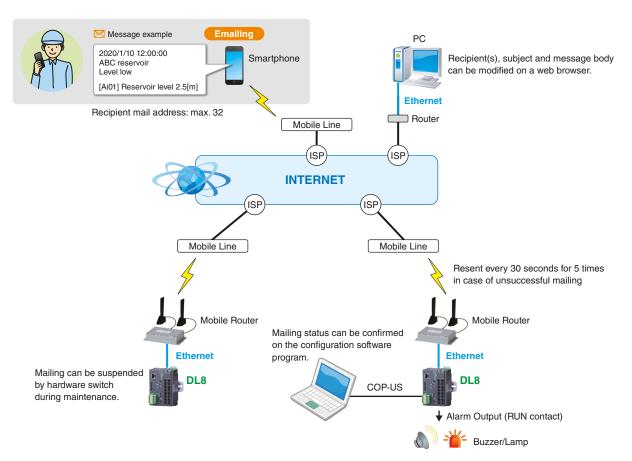

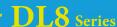

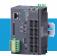

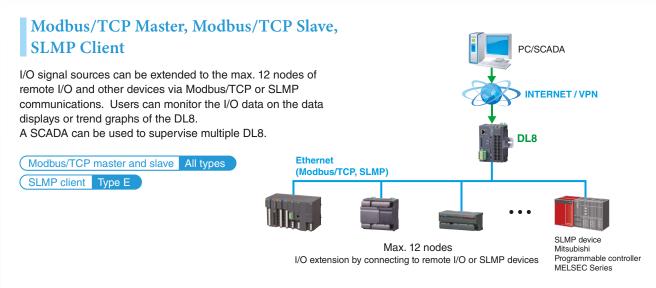

#### HTTPS Communication

Type E

The DL8, type E, supports HTTPS protocol, encrypted version of HTTP. Encrypted data are securely exchanged via the internet, reducing risks of eavesdropping or falsification by cyber attacks.

For HTTPS communication, a browser imports a server certificate generated by the software tool Local Certification Authority Creater (Model: LCA-DL8) and downloaded both to the DL8 and to the PC. The LCA-DL8 is downloadable for free at our web site.

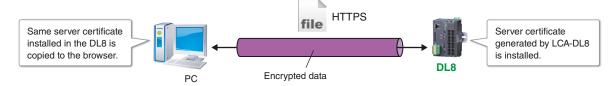

## FTP Client and Server, FTPS Client and Server

CSV files recorded and stored in the DL8 can be transferred to a FTP server, while a FTP client can also upload the files stored in an SD card.

To use the FTPS server function, the DL8 installs a server certificate generated by the software tool Local Certification Authority Creater (Model: LCA-DL8).

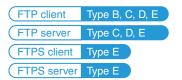

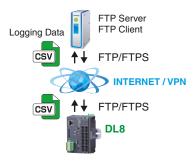

### I/O Mapping

Type D, E

The I/O mapping function realizes a simple and free marshalling of I/O signals at multiple locations on the LAN/WAN or VPN (Virtual Privte Network) via IP (Internet Protocol) networks.

Users can build an IP telemetering system to monitor remote field signals via the DL8.

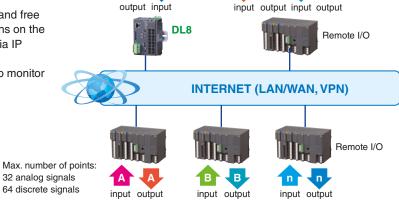

## **PRE-INSTALLED VIEWS**

## **Smartphone / Tablet / Laptop PC**

## Web Browsed Views Designed for Mobiles

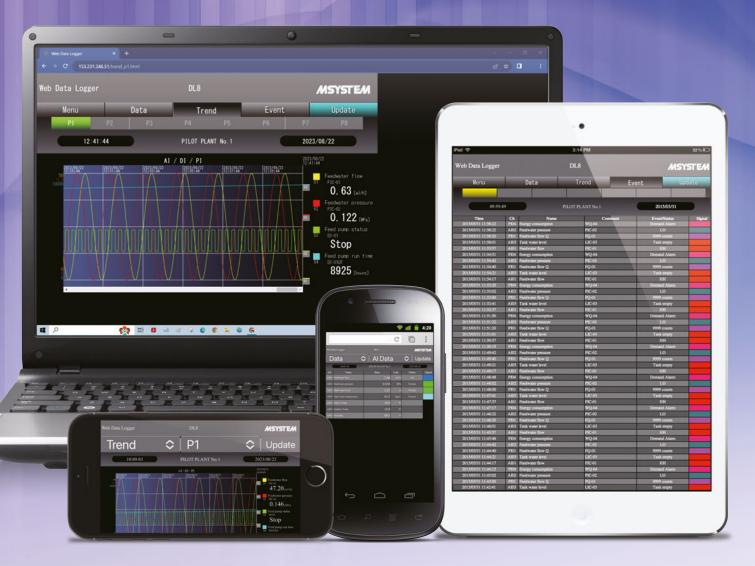

#### Display Examples with iPhone or Android™

Trend view optimized for the aspect ratio of a smartphone screen

#### **Display Examples with iPad**

Event log view designed for ease of reading on the vertical screen of a tablet

#### PC SCREEN

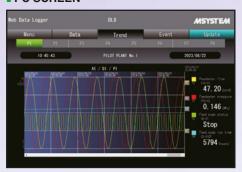

#### **■ SMARTPHONE SCREEN**

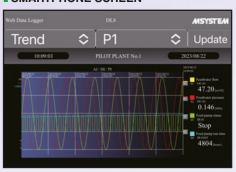

Large sized buttons are placed for ease of operating on the small sized screen of a smartphone.

- iPhone and iPad are registered trademarks of Apple Inc
- Android and Android logo are (registered) trademarks of Google LLC.
- Screen images for illustration purposes only. The actual web browser views are subject to change without notice.
- Smartphones and/or telecommunication services are not our products.

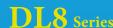

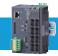

Short trend and digital data displays are available to monitor analog, discrete and totalized pulse signals. Event log is also available to review alarm events. All the views can be quickly ready for use by simple setting.

#### **TREND**

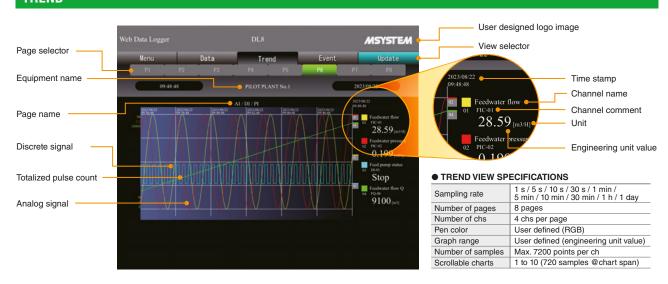

#### **EVENT LOG**

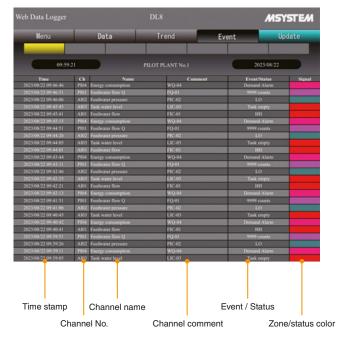

#### EVENT LOG SPECIFICATIONS

| Analog signal   | Alarm triggered when measured value passes across the setpoint.                |
|-----------------|--------------------------------------------------------------------------------|
| Discrete signal | Alarm triggered when status changes.                                           |
| Totalized count | Alarm triggered when pulse count exceeds the setpoint. (Counter can be reset.) |
| Pulse signal    | Alarm triggered when measured value passes across the setpoint.                |

Emails can be sent when an event occurs.

Specific recipients and texts can be defined for each event condition.

#### **DATA**

#### ANALOG INPUT DATA DISPLAY

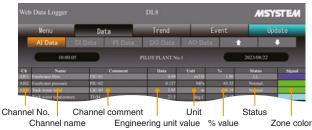

#### **■ DISCRETE INPUT DATA DISPLAY**

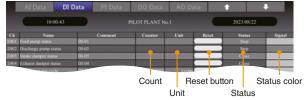

#### PULSE INPUT DATA DISPLAY

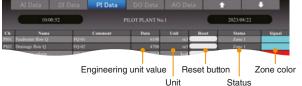

#### ■ DISCRETE OUTPUT DATA DISPLAY

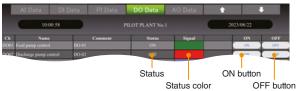

#### ANALOG OUTPUT DATA DISPLAY

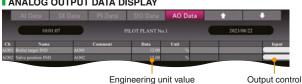

## **USER DEFINED VIEWS**

## Customized Web Browser Views DL8-D, -E OPTION

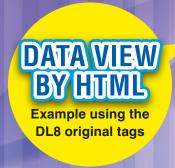

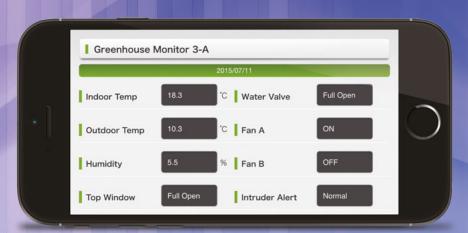

Composite Picture

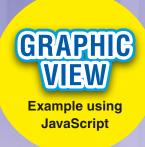

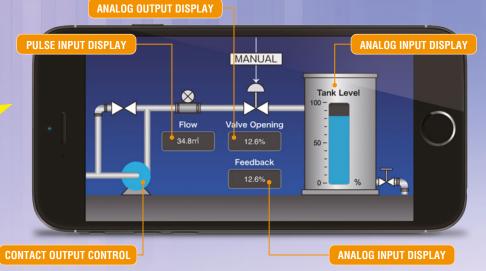

Composite Picture

#### **USING THE DL8 ORIGINAL TAGS**

The DL8 original tags in an HTML file are automatically converted into corresponding text/data string by the DL8. Users who do not have technical knowledge of programming scripts can easily create an original data view.

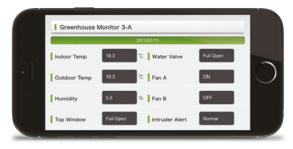

The DL8 User Defined View must be created and used under the user's sole responsibility, including its display components and functions.

| ORIGINAL TAG | CONTENTS     | CONVERTED TEXT/DATA STRING (example) |
|--------------|--------------|--------------------------------------|
| [NAME1]      | Name 1       | Web Data Logger                      |
| [NAME2]      | Name 2       | Web Data Logger                      |
| [NAME3]      | Name 3       | Web Data Logger                      |
| [TIME1]      | Present Time | 2015/07/11 11:00:00                  |
| [TIME2]      | Not Used     |                                      |
| [AI1_NAME]   | Ai 1         | CH name                              |
| [AI1_COMM]   | Ai 1         | CH comment                           |
| [AI1_DATA]   | Ai 1         | Engineering unit data                |
| [AI1_DATA_P] | Ai 1         | % data                               |
| [AI1_UNIT]   | Ai 1         | Engineering unit                     |
| [AI1_AREA]   | Ai 1         | Zone name                            |
| [DI1_NAME]   | Di 1         | CH name                              |
|              |              |                                      |
| [DO1_DATA]   | Do 1         | Status (display comment)             |
| [AO1_NAME]   | Ao 1         | CH name                              |
| [AO1_COMM]   | Ao 1         | CH comment                           |
| [AO1_DATA]   | Ao 1         | Engineering unit data                |

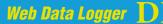

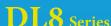

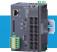

#### Creating User's Original Views by JavaScript or HTML

Measured data strings can be output as JavaScript arrays. Users who have knowledge and skills of JavaScript language, HTML and CSS used to build a web site can freely create original trend graphs, bargraphs and graphic views.

Analog input, analog output, discrete input, discrete output, trend data, event data and other variety of array files are available.

#### **Turning Pump ON/OFF**

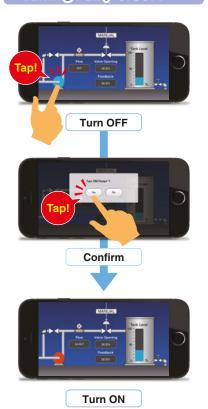

#### **Setting Valve Opening**

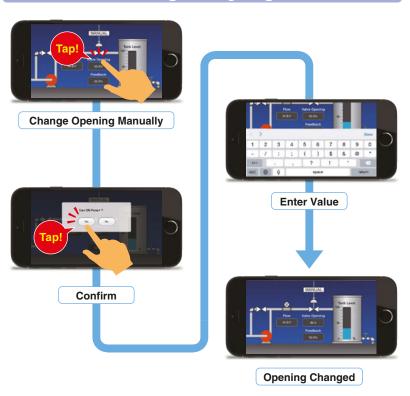

Simulated Imagery. View samples are not provided.

#### **JAVASCRIPT ARRAY FILES**

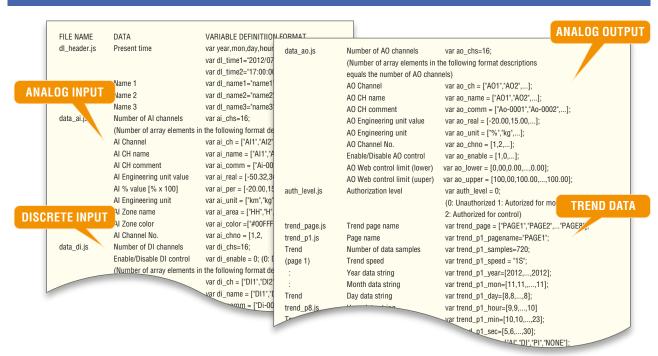

## **DL8 SETUP / SYSTEM CONFIGURATIONS**

## S E T U P

The DLCFG PC Configurator software is available to customize the views with the user specific information and various parameters. The user-friendly program is easy to use for anyone without special knowledge about network and software. The DLCFG can be downloaded for free of charge at our web site.

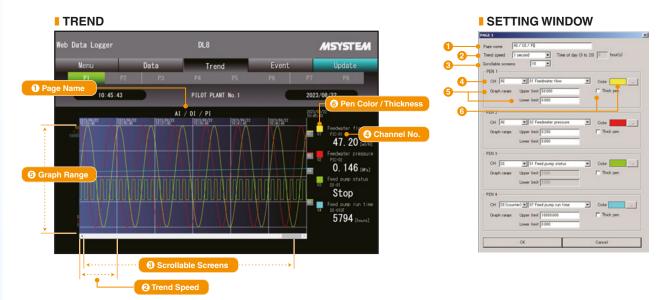

#### **SETUP ITEMS**

#### **USER SETTING**

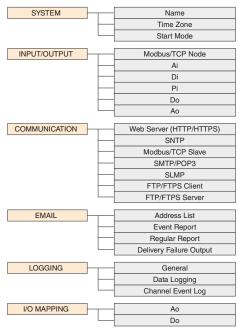

#### **MAINTENANCE SETTING**

| Date / Time               |
|---------------------------|
| User Defined Imagery      |
| MAC Address               |
| DL8 Version               |
| System Log                |
| Preset Count              |
| FTP Client Test           |
| Test Mail                 |
| Start/Stop Logging        |
| Disk Usage                |
| User Defined Browser View |
| BIOS Update               |

#### **HOW TO SET UP**

#### **I SETUP SYSTEM CONFIGURATION**

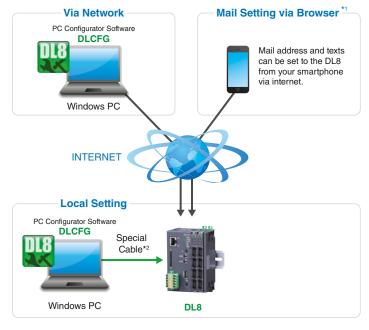

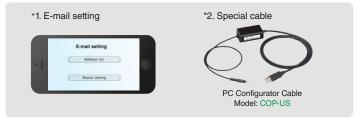

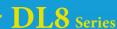

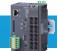

## CONFIGURATIONS

#### INTERNET

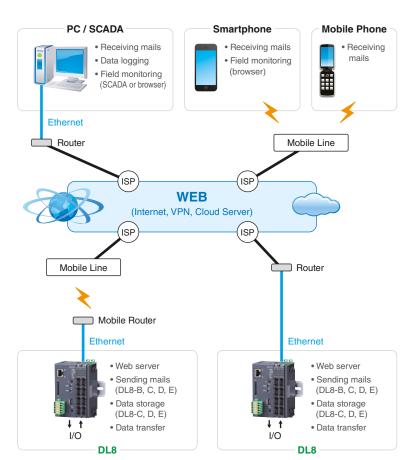

#### LAN

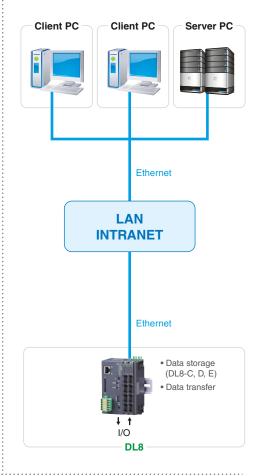

#### **LOCAL WLAN**

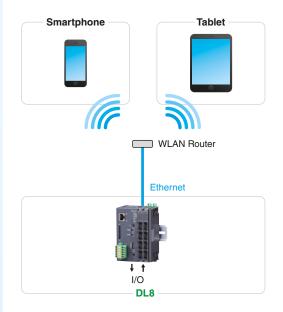

ISP : Internet Service Provider

#### **STAND-ALONE**

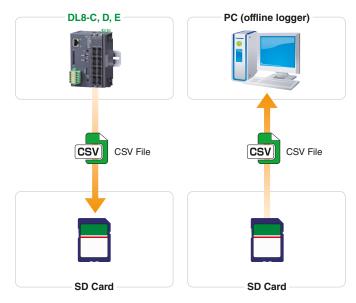

About SD card (usable with DL8-C, D, E)
 An SD card is required to save data. Use one of the types specified in the data sheet.
 SD cards can be purchased from us. Contact us for more information.

## **DL8 APPLICATION EXAMPLES**

The DL8 web data logger is suitable for a wide variety of monitoring applications such as: construction machines, convenience stores, large equipment, elevated water tanks, wineries, breweries, electric furnaces, reservoir ponds, building, etc.

### **CNG Gas Filling Stations**

Also applicable to: Utility / Infrastructure Monitoring

Material level monitoring

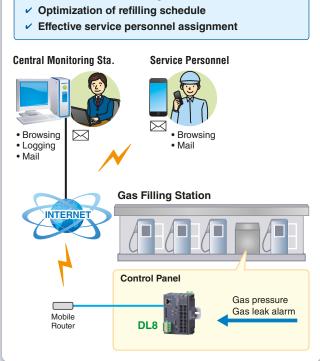

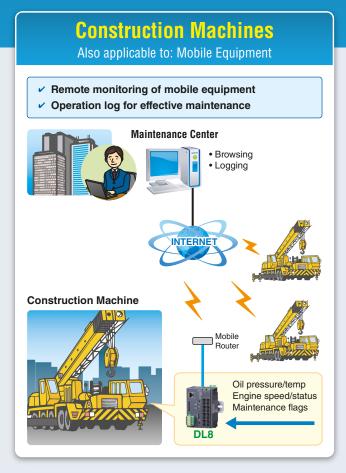

## **Irrigation Canal Gate**

Also applicable to: Utility / Infrastructure Monitoring

- ✓ Remote monitoring & control
- ✓ Alert mail to multiple users
- Web camera surveillance and telemetering via single fiber optics line

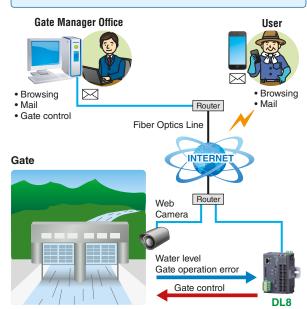

## **Gas Cogeneration Generator**

Also applicable to: Green Energy Plants

- Utilizing existing in-house LAN
- Alerting facility manager and maintenance company at once in case of trouble
- Operation log for effective maintenance

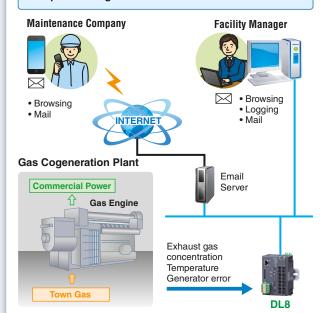

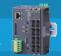

### **Microbrewery**

Also applicable to: Small Scale Fermentation Plants

- Remote monitoring
- Utilizing existing in-house LAN and email server
- Abnormality alert mail including update data

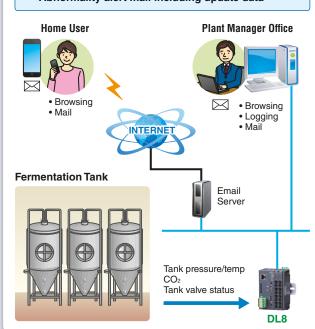

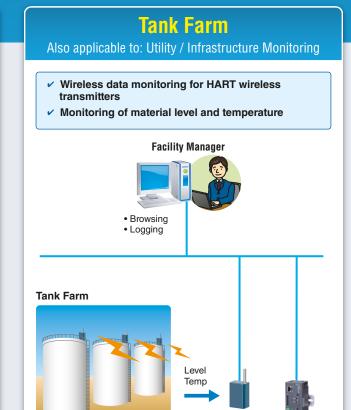

## **Boiler Test Run Monitoring**

Also applicable to: Machinery & Equipment Monitoring

- Combination of the DL8/mobile router needs only a minimum space, ideal for temporary installation for the startup
- Supervisor and field operators can double-check the data at once

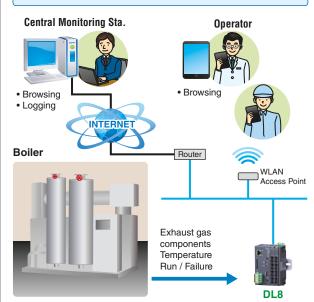

## **Water Quality Analyzer**

Wireless

Gateway

Also applicable to: Utility / Infrastructure Monitoring

Water quality monitoring

Oil Tank

✓ Effective service personnel assignment

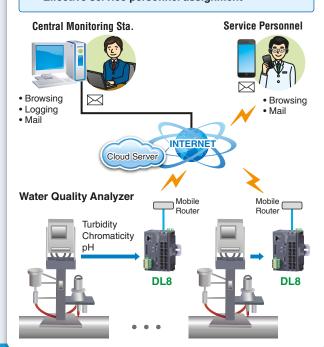

#### **GENERAL SPECIFICATIONS**

Max. number of I/O modules: 16

(Max. consumption current of I/O modules: 1.6 A) Isolation: Ethernet to internal bus or internal power or power supply (exc. supply) to RUN contact output to FE Calendar clock: Year (4 digits), month, date, day,

hour, minute, second

Status indicator LED: POWER, LOGGING, SD CARD, SEND, COM, ERROR

RUN contact output\*1: Photo MOSFET relay (no polarity); (OFF in error detected)

\*1. Run contact output is applicable for Type C with the DL8 firmware version 1.4.x or later.

#### ETHERNET COMMUNICATION

Communication Standard: IEEE 802 3u Transmission: 10BASE-T, 100BASE-TX

Baud rate: 10/100 Mbps (Auto Negotiation function) Protocol: TCP/IP, Modbus/TCP, SLMP, HTTP, HTTPS, FTP, FTPS, SMTP, SNTP

Transmission media: 10BASE-T (STP, Category 5), 100BASE-TX (STP, Category 5e)

Max. length of fieldbus segment: 100 meters Ethernet indicator LED: DPLX, LNK IP address: 192.168.0.1 (factory setting)

#### INSTALLATION

Power input: 24 V DC

Power consumption: Approx. 12 W 24 V DC @internal power max. current 1.6 A

Internal power supply (power supply for I/O module): 5 V DC, 1.6 A

Excitation supply output (excitation for I/O module): 24 V DC ±10 %, operational current 7 A (From power supply (excitation supply) connector, via connector for internal bus, supplied to each I/O module. Power output current consumption must be under operational current.)

Operating temperature: -10 to +55°C (14 to 131°F) Operating humidity: 30 to 90 %RH (non-condensing) Atmosphere: No corrosive gas or heavy dust

Mounting: DIN rail Weight: 190 g (0.42 lb)

#### PERFORMANCE

Battery: Vanadium-lithium secondary battery (undetachable) Calendar clock accuracy:

Monthly deviation 2 minutes at 25°C

Battery backup: Approx. 2 months Insulation resistance: ≥ 100 MΩ with 500 V DC

Dielectric strength: 1500 V AC @ 1 minute (Ethernet to internal bus or internal power or power supply (exc. supply) to RUN contact output to FE)

#### COMPATIBLE BROWSING DEVICE

**■**Software requirement

Functional checked environment

#### PC

- OS: Windows 8.1 (32-bit/64-bit), Windows 10 (32-bit/64-bit)
- Browser: Internet Explorer 11, Microsoft Edge 96.0, Chrome 97.0, Firefox 95.0

#### ■Tablet

- OS: iPad (iPadOS 15.2):
- Android terminal (Android 10.0) • Browser: iOS: Safari; Android: Chrome

#### Smart phone

- OS: iPhone (iOS 15.2);
- Android terminal (Android 10.0)
- Browser: (iOS) Safari; (Android) Chrome

#### COMMUNICATION

IP: DHCP client is supported. Manual setting of IP address, subnet mask, default gateway and DNS server available too.

#### Modbus/TCP slave:

Remote observation system via SCADA etc. Number of connections 4

Modbus/TCP master: I/O expansion with remote I/O, e.g. R3 or R7 series, is available. Measuring points in multiple locations can be handled collectively.

SLMP Client: DL8 allows I/O expansion by connecting with the SLMP-compatible CPU unit of Mitsubishi programmable-controller MELSEC; and collectively handles data from measuring points in multiple locations.

#### Web server function (Direct):

This unit can be a Web server, and 'Data,' 'Trend' and 'Event Log' views are available from remote location.

#### Web server function (Cloud):

This unit can be an FTP client, and upload the Web files to a cloud server.

Users can browse the cloud server.

Multiple users can access it at once without extra load at the unit. (only browsing, operation not available.)

Analog input: 32 points Discrete input: 64 points Pulse input: 32 points Discrete output: 64 points Analog output: 32 points

(firmware version of the unit: 1.4.x or later) (For pulse input, only 32 bit data is available. It is not available for the products using 16 bit data (model: R3-PA16 etc.).

#### ALARM OUTPUT

Type B, C, D, E

Type B. C. D. E

Event can trigger an alarm contact at a discrete output module.

- Transition of analog input zone
- Transition of pulse input zone
- · Status change of discrete input
- Count up of discrete input

#### **EVENT REPORTING**

Reporting email function available at event or designated time.

Encrypted communication is supported. (SMTP over

The DL8 turns a designated Do ON after transmitting the report.

- Number of email attention: 32
- Number of event report text: 32
- Number of regular report text: 1
- · Channel status: AI, DI, PI, DO, AO status attachable to email (DO and AO are available with firmware version of the unit 1.4.x or later)
- Output at transmitting failure: 1 point

#### LOGGING

Type C, D, E

Log files in text format are stored into an SD card. The number of logs depends on the free space of the SD card.

• Log file: System log, event log, email report log, channel log

#### FTP CLIENT

Type B. C. D. E

The recorded data is uploaded to an FTP server and FTPS server (Type E) in CSV format in specified interval time

User can define the CSV file.

· Number of channel: Max. 32 (Selectable within AI, DI, DI (counter), PI, DO, AO) (AO is selectable with firmware version of the unit

1.4.x or later)

 Sampling rate (Firmware version 1.6.x or later) 1 or 2 sec (Interval time: 1 or 10 min. or 1 hr.) 5, 10 or 30 sec. (Interval time: 10 min. or 1 hr.) 1. 2. 5. 10. 15, 20 or 30 min. (Interval time: 1 day)

 Sampling rate (Firmware version 1.2.x or later) 1 or 2 sec (Interval time: 1 or 10 min. or 1 hr.) 5, 10 or 30 sec. (Interval time: 10 min. or 1 hr.) 1, 2, 5, 10 or 30 min. (Interval time: 1 day)

 Sampling rate (Firmware version 1.1.x or earlier) 1, 2, 5, 10 or 30 sec. (Interval time: 1 hr.) 1, 2, 5, 10 or 30 min. (Interval time: 1 day)

To confirm the firmware version, use the configurator software, model: DLCFG. Event can trigger an alarm contact at a discrete output module.

#### TREND DATA STORING Type C, D, E

The logged data is written into the SD card in CSV format.

User can define the CSV file

- Number of channels: Max. 32 (Selectable within AI, DI, DI (counter), PI, DO, AO) (DO and AO are selectable with firmware version of the unit 1.4.x or later)
- Al sampling:

Momentary, average, peak (max.), peak (min.)

Logging rate:
 Second: 1, 2, 5, 10, 20, 30 sec.

Minute: 1, 2, 5, 10, 15, 20, 30 min. (15 min. is selectable with firmware version 1.5.x or later) On the hour: 0 to 23 o'clock (1 or more times available; specify time delay for each set time) Day start time and days to log are available.

 Recordable up to the SD card size. Automatically deleted. (Auto delete is available with firmware version of the unit 1.4.x or later)

 Recording period (as a guide): Approx. 180 days (logging rate: 1 sec, 32 channels, only trend storing)

#### FTP SERVER

Type C, D, E

Reading and deleting files in the SD card by an FTP client and an FTPS client (Type E) are available.

Compatible FTP client

- Explorer
- FFFTP 4.4

Compatible FTPS client

• FFFTP 5.6

#### I/O MAPPING

Type D, E

Multiplex Data Transmission for remote I/O and IP telemeter is available by registering DI-to-DO or AI-to-AO mapping information.

### **USER DEFINED BROWSER VIEW**

Type D, E

The browser view is user-definable. Development tools for HTML file are not available by us. Provide by customer.

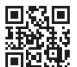

Website

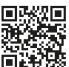

Request Info

MG CO., LTD. (formerly M-System Co., Ltd.) www.mgco.jp

Your local representative: